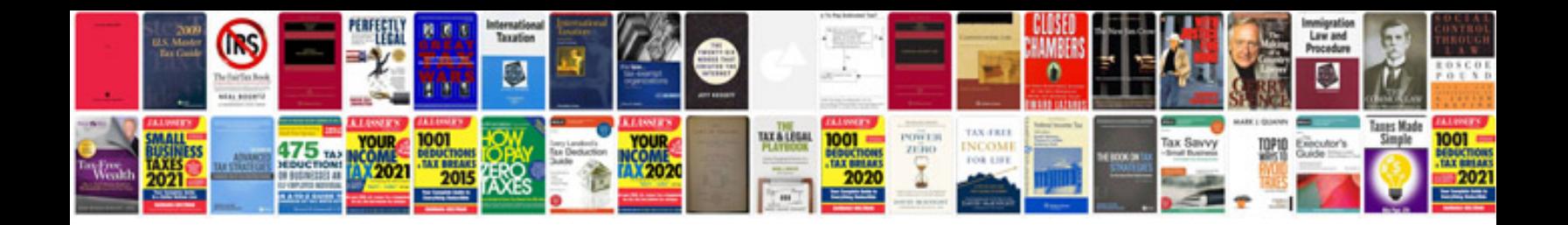

**Ford instrument cluster test mode**

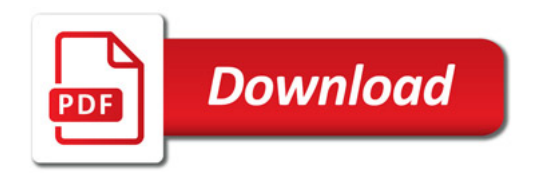

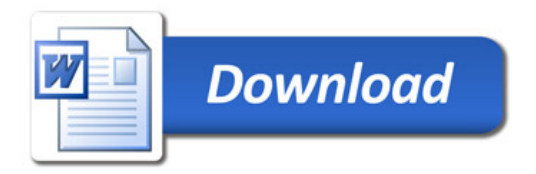